**Beginner's Essential** 

# **CSS CHEAT SHEET**

What makes a website unique is its styling. A must-have skill for every web developer.

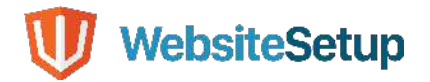

## **Table of Contents**

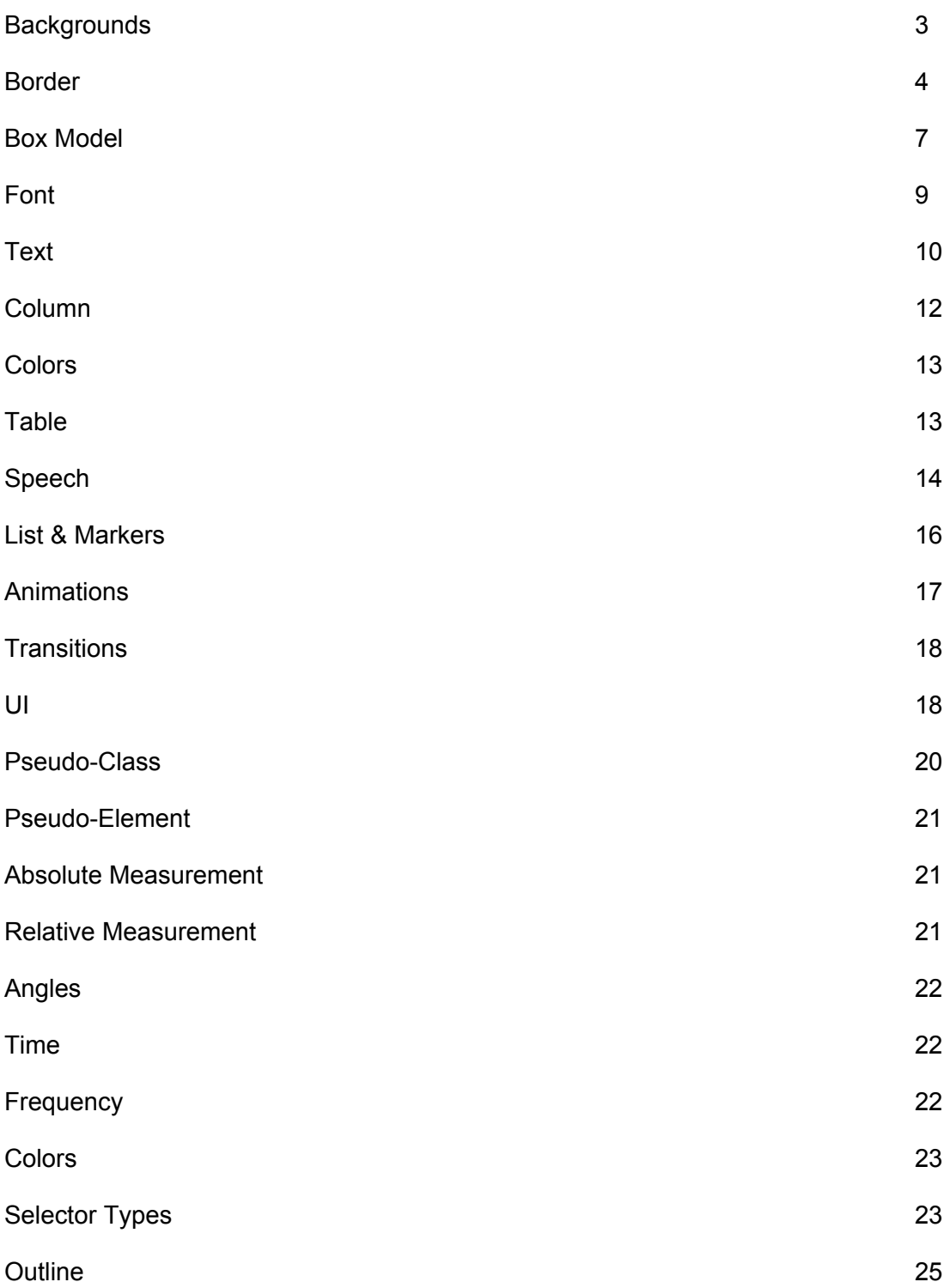

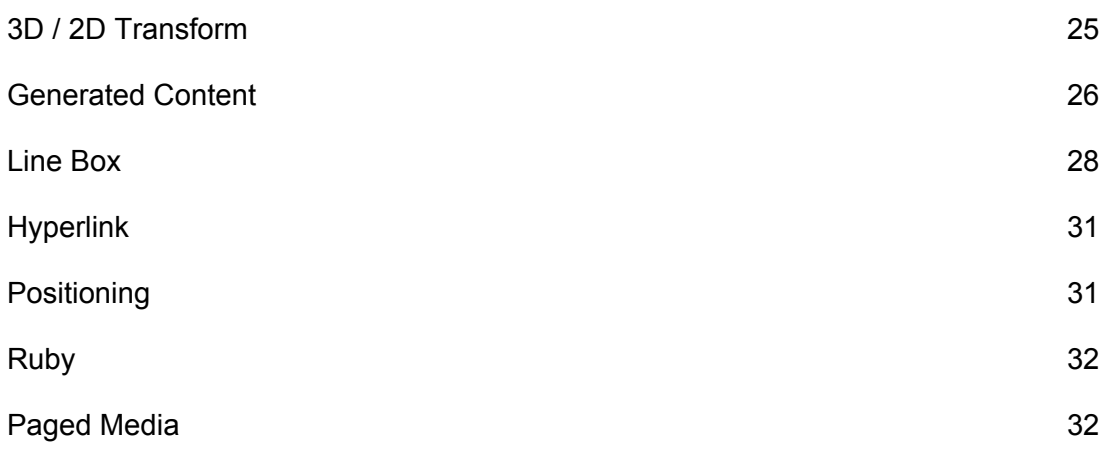

## **Backgrounds**

## **background**

**background-image** 

**background-position** 

**background-size** 

**background-repeat** 

**background-attachment** 

**background-origin** 

**background-clip** 

**background-color** 

## **background-image**

**url** 

**gradients** 

**none** 

## **background-position**

**top left | top center | top right | center left | center center | center right | bottom left | bottom center | bottom right** 

**x-% y-%** 

**x-pos y-pos** 

**background-size** 

**length** 

## **%**

**auto | cover | contain** 

## **background-repeat**

**repeat | repeat-x | repeat-y |** 

**no-repeat** 

## **background-attachment**

**scroll | fixed | local** 

**background-origin border-box | padding-box | content-box** 

**background-clip border-box | padding-box | content-box** 

**background-color color** 

**transparent** 

## **Border**

### **border**

**border-width** 

**border-style** 

**border-color** 

**border-width thin | medium | thick | length** 

## **border-style**

**none | hidden | dotted |** 

**dashed | solid | double |** 

**groove | ridge | inset | outset** 

**border-color** 

**color** 

**border-bottom border-bottom-width** 

**border-style** 

**border-color** 

**border-left border-left-width**  **border-style** 

**border-color** 

**border-left-style border-style** 

**border-right-color** 

**border-color** 

**border-right-width** 

**thin | medium | thick | length** 

#### **border-top-width**

**thin | medium | thick | length** 

## **border-break**

**border-width** 

**border-style** 

**color** 

**close** 

### **border-bottom-color**

**border-color** 

#### **border-bottom-style**

**border-style** 

### **border-left-color**

**border-color** 

**border-left-width thin | medium | thick length** 

## **border-right-style**

**border-style** 

## **border-top**

**border-top-width** 

**border-style** 

**border-color** 

### **border-top-color**

**border-color** 

## **border-top-style**

**border-style** 

## **box-shadow**

**inset || [ length, length, length, length || <color> ]** 

**none** 

## **border-collapse**

**collapse | separate** 

## **border-image**

**image** 

**[ number / % border-width stretch | repeat | round ]** 

**none** 

### **border-right**

**border-right-width** 

**border-style** 

**border-color** 

### **border-radius**

**border-radius** 

**border-top-right-radius** 

**border-bottom-right-radius** 

**border-bottom-left-radius** 

**border-top-left-radius** 

## **border-top-right-radius**

**length** 

## **border-bottom-right-radius**

**length** 

**border-bottom-left-radius length** 

## **Box Model**

## **float**

**left | right | none** 

## **height**

**auto** 

**length** 

**%** 

**max-height** 

**none** 

**length** 

**%** 

**max-width** 

**none** 

**length%** 

**min-height** 

**none** 

**length** 

**%** 

## **width**

**auto** 

**%** 

**length** 

## **margin**

**margin-top** 

**margin-right** 

**margin-bottom** 

**margin-left** 

**margin-bottom** 

**auto** 

**length** 

**%** 

**margin-left auto** 

**height** 

**%** 

**margin-right** 

**auto** 

**height** 

**%** 

**margin-top** 

**auto** 

**length** 

**%** 

**padding** 

**padding-top** 

**padding-right** 

**padding-bottom** 

**padding-left** 

**padding-bottom** 

**length** 

**%** 

**padding-left** 

**length** 

**%** 

**padding-right** 

**length** 

**%** 

## **padding-top**

**length** 

### **%**

## **display**

```
none | inline | block | inline-block | flex | inline-flex | grid | 
inline-grid | contents | list-item |run-in | compact | table | 
inline-table | table-row-group | table-header-group | 
table-footer-group | table-row | table-column-group | table-column | 
table-cell | table-caption | ruby | ruby-base | ruby-text | 
ruby-base-group | ruby-text-group
```
## **overflow**

**visible | hidden | scroll |** 

**auto | no-display | no-content** 

**overflow-x** 

**overflow-y** 

## **overflow-style**

**auto | marquee-line | marqueeblock** 

## **overflow-x**

**visible | hidden | scroll |** 

**auto | no-display | no-content** 

## **visibility**

**visible | hidden | collapse** 

## **clear left | right | both | none**

## **Font**

**font font-style font-variant** 

**font-weight** 

**font-size/line-height** 

```
font-family
```
**caption | icon | menu | messagebox | small-caption | status-bar** 

## **font-size-adjust**

**none | inherit** 

**number** 

### **font-family**

**serif | sans-serif | Font Name** 

## **font-style**

**normal | italic | oblique | inherit** 

## **font-variant**

**normal | small-caps | inherit** 

## **font-size**

```
xx-small | x-small | small | medium | large | x-large | xxlarge | 
smaller | larger |
```
**inherit** 

**length** 

**%** 

## **font-weight**

```
normal | bold | bolder | lighter | 100 | 200 | 300 | 400 | 500 | 600 | 
700 | 800 | 900 | inherit
```
## **Text**

**direction ltr | rtl | inherit** 

## **hanging-punctuation**

**none | [ start | end | endedge ]** 

## **letter-spacing**

**normal** 

**length** 

**%** 

### **text-outline**

**none** 

**color** 

**length** 

**unicode-bidi** 

**normal | embed | bidi-override** 

#### **white-space**

**normal | pre | nowrap | pre-wrap | pre-line** 

### **white-space-collapse**

**perserve | collapse | pre-servebreaks | discard** 

## **punctuation-trim**

**none | [ start | end | adjacent ]** 

#### **text-align**

**start | end | left | right | center | justify** 

#### **text-align-last**

**start | end | left | right | center | justify** 

### **text-decoration**

**none | underline | overline | line-thorugh | blink** 

### **text-shadow**

**none** 

**color** 

**length** 

## **word-break**

**normal | keep-all | loose | break-strict | break-all** 

### **word-wrap**

**normal** 

#### **nowrap**

### **text-emphasis**

**none | [ [ accent | dot | circle | disc | [ before | after ]?]** 

## **text-indent**

**length** 

**%** 

## **text-justify**

```
auto | inter-word | interideograph | inter-cluster | distribute | 
kashida | tibetan
```
## **text-transform**

**none | capitalize | uppercase | lowercase** 

## **text-wrap**

```
normal | unresrricted | none | suppress
```
## **word-spacing**

**normal** 

**length** 

### **%**

## **Column**

**column-count auto number column-fill auto | balance column-gap normal length** 

## **column-rule**

**column-rule-width** 

**column-rule-style** 

**column-rule-color** 

**column-rule-style** 

**border-style** 

**columns column-width** 

**column-count** 

**column-rule-width thin | medium | thick** 

**length** 

**column-span 1 | all** 

**column-width auto** 

**length** 

## **Colors**

**color inherit** 

**color** 

**opacity inherit** 

**number** 

## **Table**

**border-collapse collapse | separate empty-cells** 

**show | hide** 

**border-spacing length length** 

**table-layout** 

```
auto | fixed
```

```
caption-side 
top | bottom | left | right
```
## **Speech**

#### **cue**

**cue-before** 

**cue-after** 

## **cue-before**

```
url [ silent | x-soft | soft | medium | loud | x-loud | none | inherit 
]
```
#### **number**

```
%
```
## **mark**

**mark-before** 

**mark-after** 

**mark-before** 

**string** 

## **mark-after**

**string** 

### **voice-pitch-range**

**x-low | low | medium | high | xhigh | inherit** 

**number** 

### **voice-stress**

**strong | moderate | none | reduced | inherit** 

### **voice-volume**

**silent | x-soft | soft | medium | loud | x-loud | inherit** 

**number** 

**%** 

#### **cue-after**

```
url [ silent | x-soft | soft | medium | loud | x-loud | none | inherit 
]
```
**number** 

**%** 

#### **pause**

**pause-before** 

**pause-after** 

### **pause-before**

**none | x-weak | weak | medium | strong | x-strong | inherit** 

**time** 

### **phonemes**

**string** 

## **voice-duration**

**time** 

## **voice-family**

**inherit | [ <specific-voice, age, generic-voice, number> ]** 

### **voice-rate**

**x-slow | slow | medium | fast | x-fast | inherit** 

**%** 

## **voice-pitch**

**x-low | low | medium | high | xhigh | inherit** 

**number** 

**%** 

## **caption-side**

**top | bottom | left | right** 

## **rest**

**rest-before** 

## **rest-after**

## **rest-before**

**none | x-weak | weak | medium | strong | x-strong | inherit** 

**time** 

### **rest-after**

```
none | x-weak | weak | medium | strong | x-strong | inherit
```
**time** 

### **speak**

```
none | normal | spell-out | digits | literal-punctuation | 
no-punctuation | inherit-number
```
## **List & Markers**

## **list-style**

**list-style-type** 

**list-style-position** 

**list-style-image** 

## **list-style-image**

**none** 

**url** 

## **list-style-type**

**none | asterisks | box | check | circle | diamond | disc | hyphen | square | decimal | decimalleading-zero | lower-roman | upper-roman | lower-alpha | upper-alpha | lower-greek | lower-latin | upper-latin | hebrew | armenian | georgian | cjk-ideographic | hiragana | katakana | hiragana-iroha | katakana-iroha | footnotes** 

## **marker-offset**

**auto** 

**length** 

## **Animations**

### **animations**

**animation-name** 

**animation-duration** 

**animation-timing-function** 

**animation-delay** 

**animation-iteration-count** 

**animation-direction** 

## **animation-name**

**none | IDENT** 

## **animation-duration**

**time** 

## **animation-timing-function**

**ease | linear | ease-in | easeout | ease-in-out | cubic-Bezier (number, number, number, number)** 

## **animation-delay**

**time** 

## **animation-iteration-count**

**inherit** 

**number** 

## **animation-direction**

**normal | alternate** 

## **animation-play-state**

**running | paused** 

## **rotation**

**angle** 

**rotation-point** 

**position (paired value off-set)** 

## **Transitions**

## **transitions**

**transitions-property** 

**transitions-duration** 

**transitions-timing-function** 

**transitions-delay** 

### **transitions-delay**

**time** 

**transitions-duration** 

**time** 

**transitions-property** 

**none | all** 

## **transition-timing-function**

```
ease | linear | ease-in | ease-out | ease-in-out | cubicBezier( 
number, number, number, number)
```
## **UI**

### **appearance**

**normal | inherit | [icon | window | desktop | work-space | document | tooltip | dialog | button | push-button | hyperlink | radio-button | checkbox | menu-item | tab | menu | menubar | pull-down-menu | pop-up-menu | list-menu | radio-group | checkbox-group | outline-tree | range | field | combo-box | signature | password]**

#### **cursor**

```
auto | crosshair | default | pointer | move | e-resize | neresize | 
nw-resize | n-resize | se-resize | sw-resize | swresize | s-resize | 
w-resize | text | wait | help
```
**url** 

### **icon**

**auto | inherit** 

**url** 

### **nav-index**

**auto | inherit** 

#### **number**

### **nav-up**

**auto | inherit <id> [current | root | <target-name>**

#### **nav-right**

**auto | inherit <id> [current | root | <target-name>**

#### **nav-down**

**auto | inherit <id> [current | root | <target-name>**

### **nav-left**

**auto | inherit <id> [current |** 

**root | <target-name>** 

## **resize**

**none | both | horizontal |** 

**vertical | inherit** 

## **Pseudo-Class**

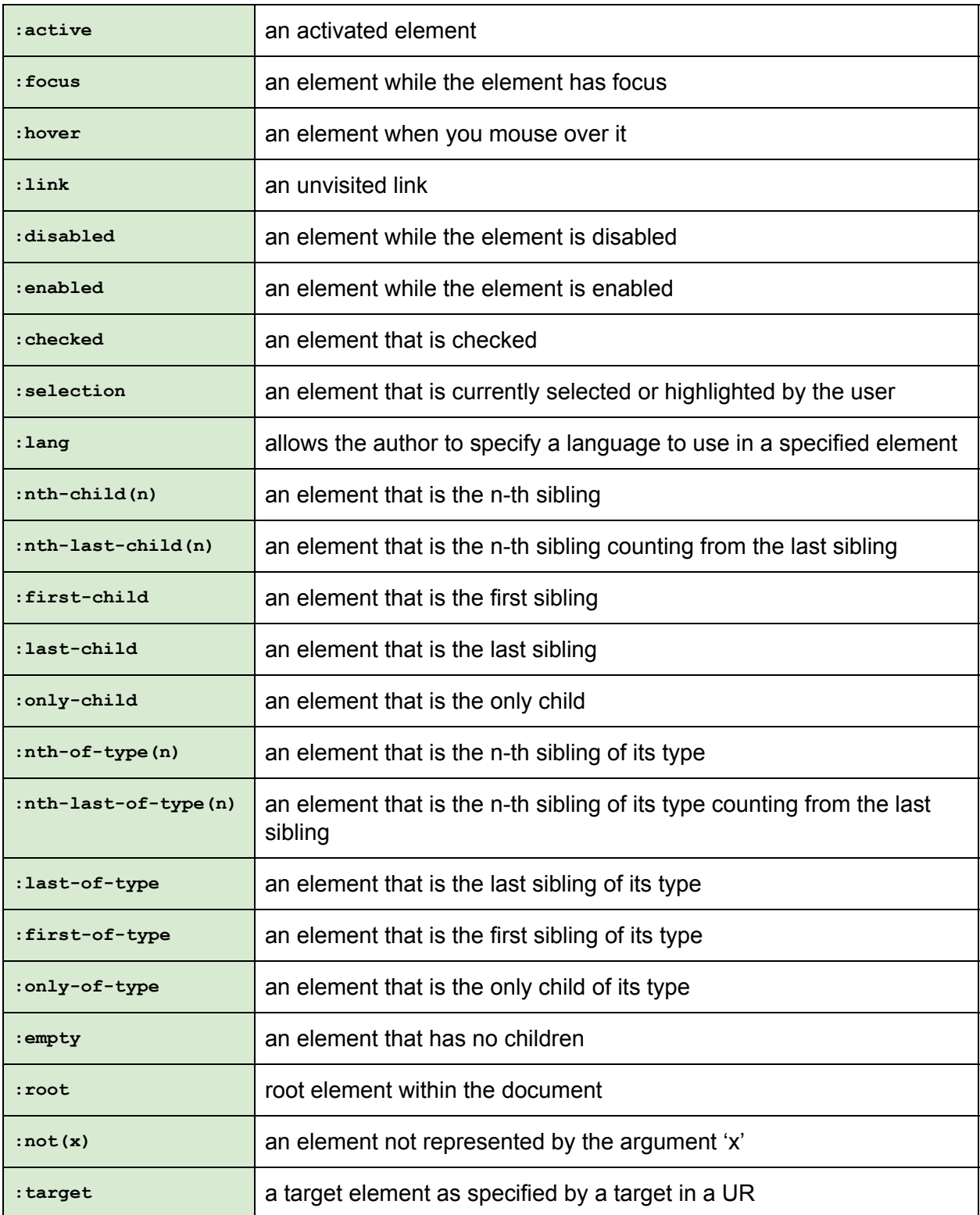

## **Pseudo-Element**

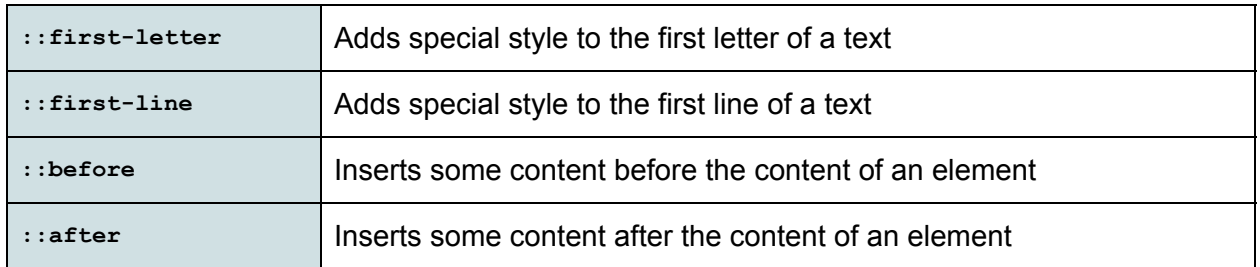

## **Absolute Measurement**

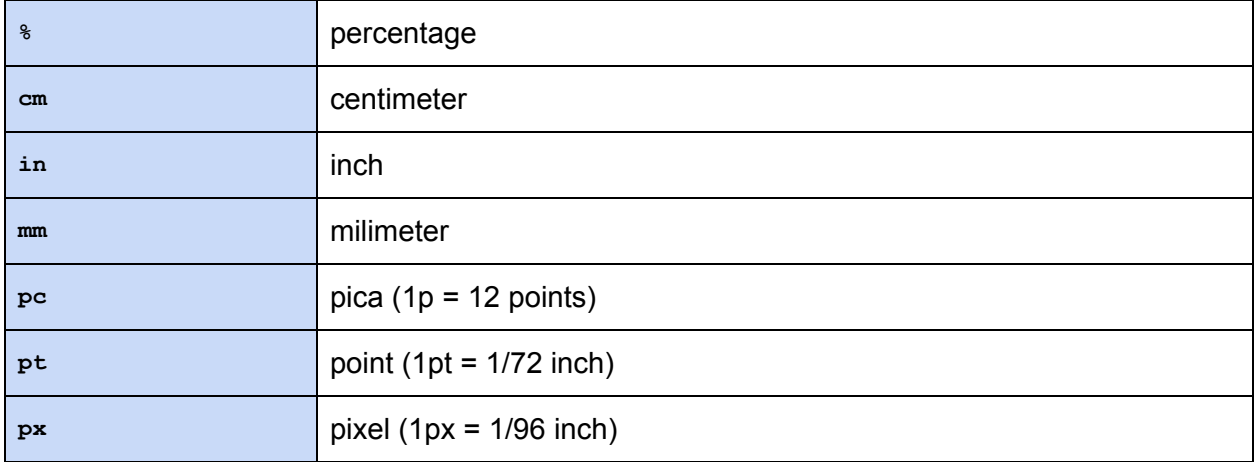

## **Relative Measurement**

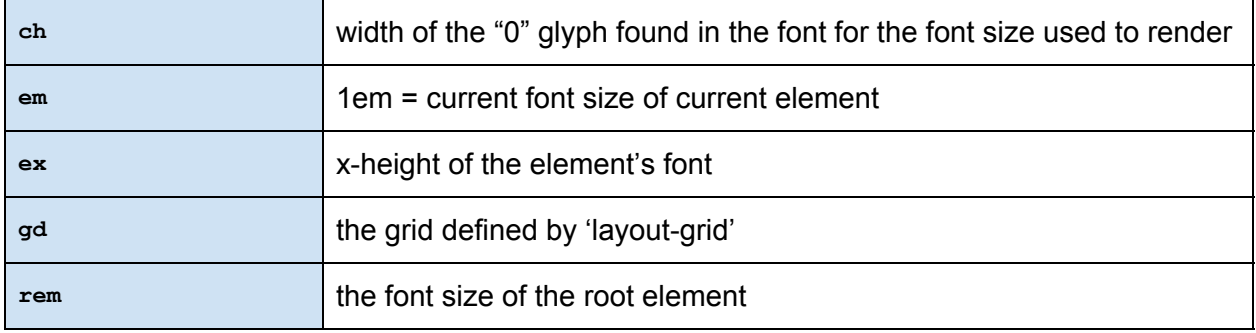

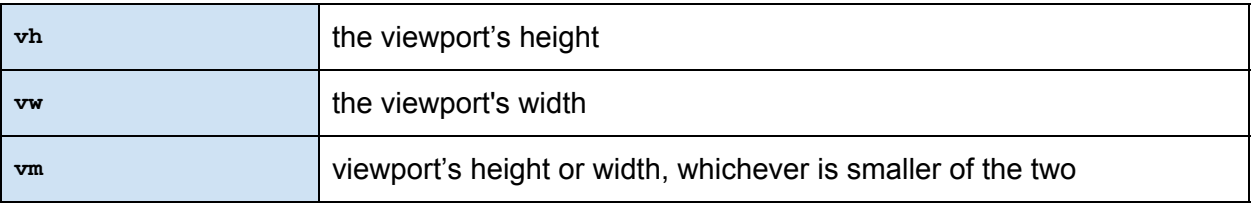

## **Angles**

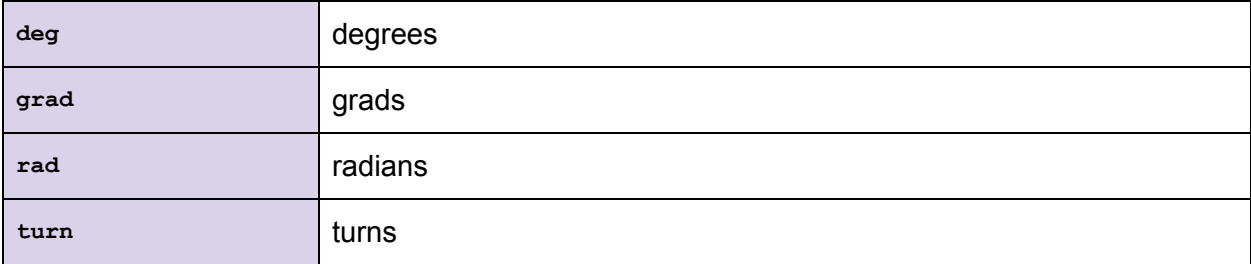

## **Time**

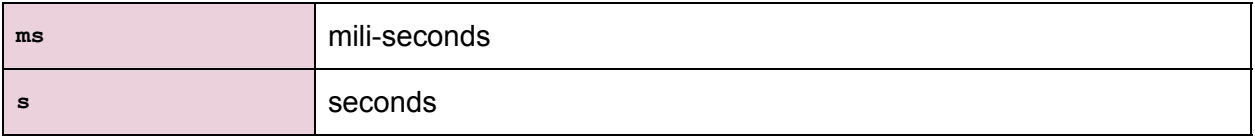

## **Frequency**

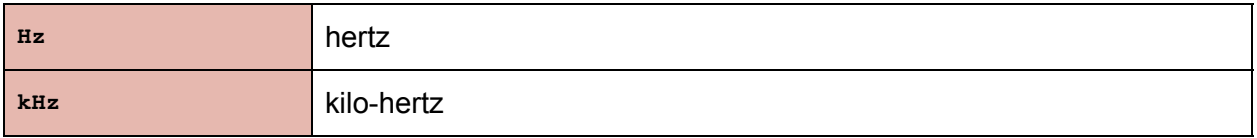

## **Colors**

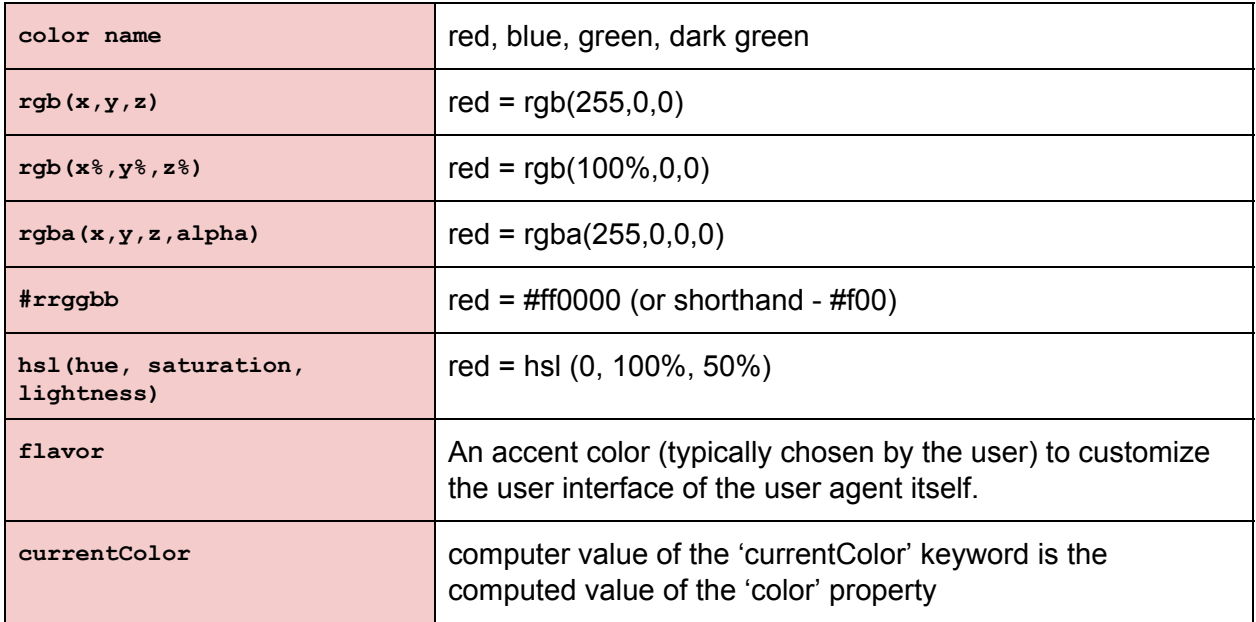

## **Selector Types**

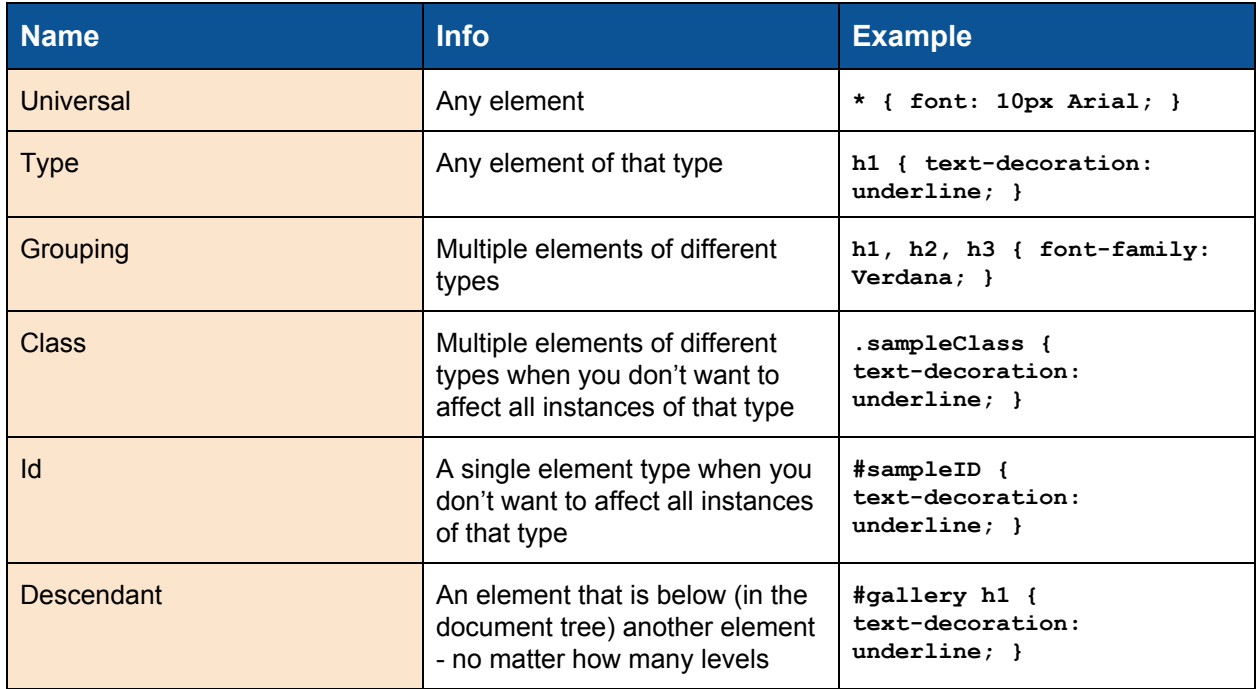

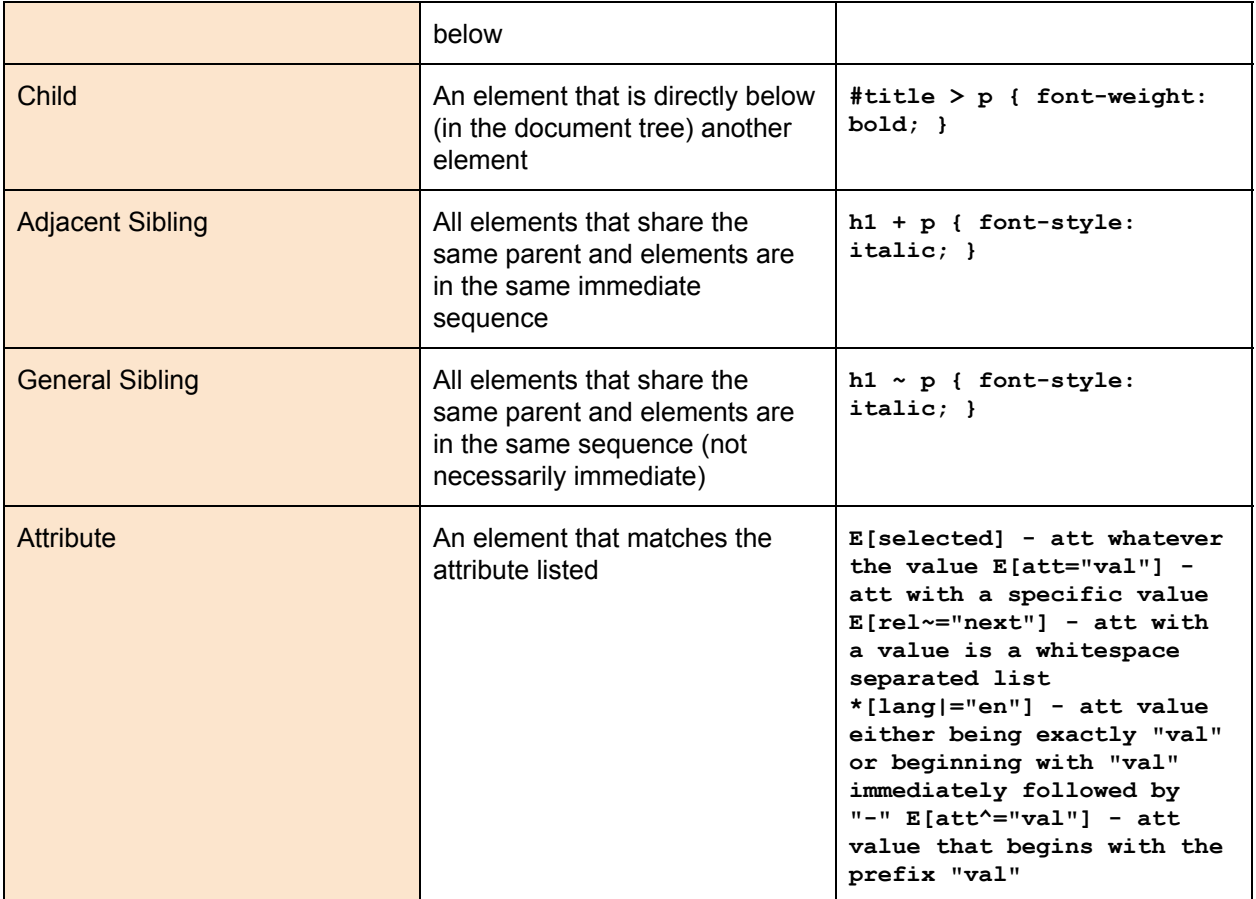

## **Outline**

## **outline**

**outline-color** 

**outline-style** 

**outline-width** 

## **outline-offset**

**inherit** 

**length** 

## **outline-style**

```
none | dotted | dashed | solid | double | groove | ridge | inset | 
outset
```
## **outline-width**

**thin | medium | thick** 

**length** 

## **3D / 2D Transform**

## **backface-visibility**

**visible | hidden** 

## **perspective**

**none** 

**number** 

## **perspective-origin**

```
[ [ percentage> | <length> | left | center | right ] [ <percentage> | 
<length> | top | center | bottom ]? ] <length> ] | [ [ [ left | center 
| right ] || [ top | center | bottom ] ] <length> ]
```
## **transform**

```
none | matrix | matrix3d | translate3d | tranlateX | translateY | 
translateZ | scale | scale3d | scaleX | scaleY | scaleZ | rotate | 
rotate3d | rotateX | rotateY | rotateZ | skewX | skewY | skew | 
perspective
```
## **transform-origin**

```
[ [ [ <percentage> | <length> | left | center | right ] [ <percentage> 
| <length> | top | center | bottom ]? ] <length> ] | [ [ [ left | 
center | right ] || [ top | center | bottom ] ] <length> ]
```
**transform-style** 

**flat | preserve-3d** 

## **Generated Content**

**bookmark-label content attr string** 

**bookmark-level** 

**none** 

**integer** 

**bookmark-target** 

**self** 

**url** 

**attr** 

**border-length** 

**self** 

**url** 

**attr** 

**content normal | none | inhibit** 

**url** 

**counter-reset** 

**none** 

**identifier number** 

**crop** 

#### **auto**

**shape** 

**display normal | none | list-item** 

## **float-offset**

**length length** 

## **hyphenate-after**

**auto** 

**integer** 

**counter-increment** 

**none** 

**identifier number** 

**hyphenate-lines no-limit** 

**integer** 

**hyphenate-resource none** 

**url** 

## **hyphens**

**none | manual | auto** 

**image-resolution normal | auto** 

**dpi** 

**hyphenate-before auto** 

**integer** 

**hyphenate-character auto** 

**string** 

#### **marks**

**[crop || cross ] | none** 

### **move-to**

**normal | here** 

**identifier** 

**page-policy start | first | last** 

### **quotes**

**none** 

**string string string string** 

## **string-set**

**identifier** 

**content-list** 

### **text-replace**

**none** 

```
[<string> <string>]+
```
## **Line Box**

## **alignment-adjust**

```
auto | baseline | before-edge | text-before-edge | middle | central | 
after-edge | textafter-edge | ideographic | alphabetic | hanging | 
mathematical
```
**length** 

**%** 

## **alignment-baseline**

```
baseline | ise-script | beforeedge | text-before-edge | afteredge | 
text-after-edge | central | middle | ideographic | alphabetic | 
hanging | mathematical
```
## **baseline-shift**

**baseline | sub | super** 

#### **length**

**%** 

## **dominant-baseline**

```
auto | use-script | no-change | reset-size | alphabetic | hanging | 
ideographic | mathematical | central | middle | text-after-edge | 
text-beforeedge
```
## **drop-initial-after-align**

**alignment-baseline** 

## **drop-initial-after-align**

```
central | middle | after-edge | text-after-edge | ideographic | 
alphabetic | mathematical
```
**%** 

## **drop-initial-before-align**

**caps-height** 

**alignment-baseline** 

## **drop-initial-before-adjust**

```
before-edge | text-before-edge | central | middle | hanging | 
mathematical
```
**length** 

**%** 

**drop-initial-value** 

**initial** 

**integer** 

**drop-initial-size** 

**auto** 

**integer** 

**%** 

**line** 

**inline-box-align** 

**initial | last** 

#### **integer**

**line-height normal** 

**number** 

**length** 

**%** 

**line-stacking line-stacking-strategy** 

**line-stacking-ruby** 

**line-stacking-shift** 

**line-stacking-strategy inline-line-height | block-lineheight | max-height | gridheight** 

**line-stacking-ruby** 

**exclude-ruby | include-ruby** 

**line-stacking-shift consider-shifts | disregardshifts** 

**line-stacking** 

**line-stacking-strategy** 

**line-stacking-ruby** 

**line-stacking-shift** 

## **text-height**

**auto | font-size | text-size |** 

**max-size** 

**vertical-align** 

**Baseline | sub | super | top | text-top | middle | bottom | text-bottom** 

**length** 

**%** 

## **Hyperlink**

## **target**

**target-name** 

**target-new** 

**target-position** 

## **target-name**

**current | root | parent | new |** 

**modal** 

**string** 

## **target-new**

**window | tab | none** 

## **target-position**

**above | behind | front | back** 

## **Positioning**

## **bottom**

**auto** 

**%** 

**length** 

## **right**

**auto** 

**%** 

**length** 

## **clip**

**shape** 

**auto** 

**top** 

**auto** 

**%** 

**length** 

**left** 

**auto** 

**%** 

**length** 

**z-index** 

**auto** 

**Number** 

**position static | relative | absolute | fixed** 

## **Ruby**

```
ruby-align 
auto | start | left | center | end | right | distribute-letter | 
distribute-space | line-edge
```
## **ruby-overhang**

**auto | start | end | none** 

**ruby-position** 

**before | after | right | inline** 

**ruby-span attr(x) | none** 

## **Paged Media**

**fit fill | hidden | meet | slice** 

**fit-position [top | center | bottom] || [left | center | right]** 

**length** 

**%** 

## **orphans**

**integer** 

**image-orientation** 

**auto** 

**angle** 

## **page**

**auto** 

**identifier** 

## **page-break-after**

**auto | always | avoid | left | right** 

## **page-break-before**

**auto | always | avoid | left | right** 

## **page-break-inside**

**auto | avoid** 

## **size**

**auto | landscape | portrait** 

### **length**

## **windows**

**integer**